## Openメールアカウントに関する確認事項表 みんしょう しゅうしょう しゅうしょう きゅうしゅう うちゅうしょう

(1)Openメールアカウント発行の流れ

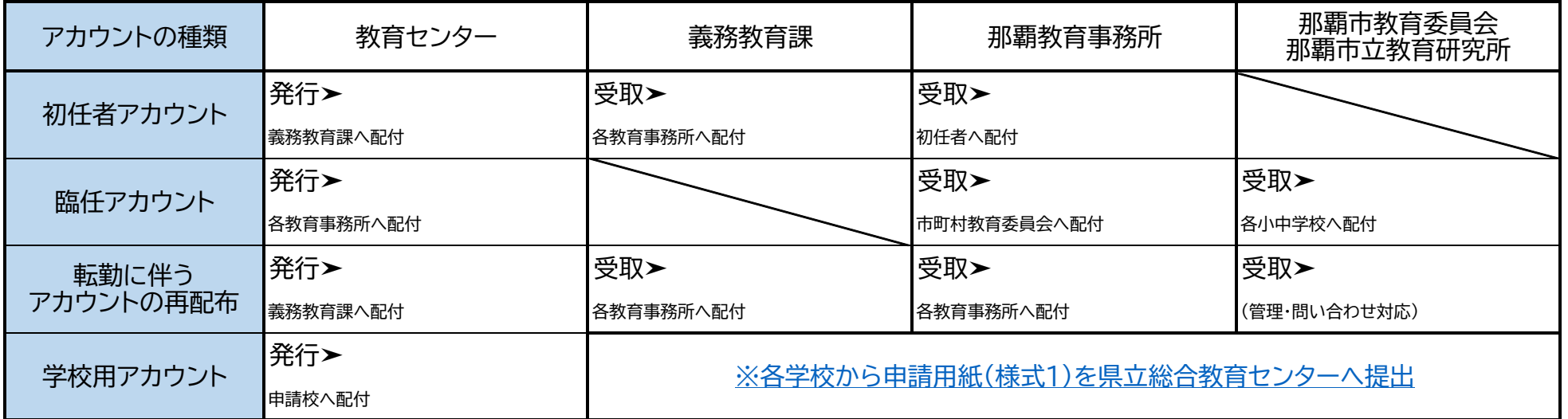

(2)Openメールアカウントに関する申請の流れ

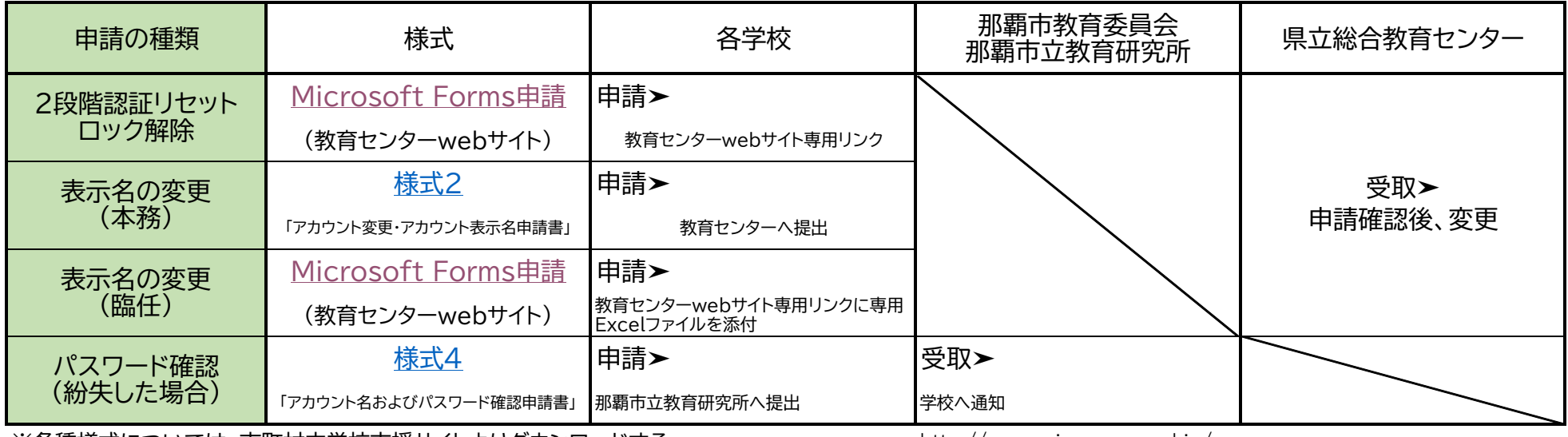

※各種様式については、市町村立学校支援サイトよりダウンロードする。 http://www.gimu.open.ed.jp/